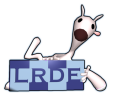

#### [OpenGL](#page-17-0)

Didier Verna

[Généralités](#page-3-0) [Syntaxe](#page-8-0) [États](#page-11-0) [Intégration](#page-13-0) [Animation](#page-15-0)

<span id="page-0-0"></span>**[Ressources](#page-17-0)** 

# OpenGL Introduction

### Didier Verna

[didier@lrde.epita.fr](mailto:didier@lrde.epita.fr) [http://www.lrde.epita.fr/˜didier](http://www.lrde.epita.fr/~didier)

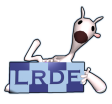

# License d'exploitation

#### [OpenGL](#page-0-0)

Didier Verna

[Généralités](#page-3-0) [Syntaxe](#page-8-0) [États](#page-11-0) [Intégration](#page-13-0) [Animation](#page-15-0)

**[Ressources](#page-17-0)** 

Ce document est mis à votre disposition sous un contrat de license Creative Commons – Common Deed. Par le téléchargement ou la consultation de ce document, l'utilisateur accepte les conditions d'utilisation décrites par cette license et s'engage à la respecter intégralement.

La licence confère à l'utilisateur un droit d'usage sur le document consulté ou téléchargé, totalement ou en partie, dans les conditions définies ci-après et à l'exclusion expresse de toute utilisation commerciale.

Le droit d'usage défini par la licence autorise un usage à destination de tout public qui comprend:

- **le droit de reproduire tout ou partie du document sur support informatique ou papier.**
- le droit de diffuser tout ou partie du document au public sur support papier ou informatique, y compris mise à la disposition du public sur un réseau numérique.

Aucune modification du document dans son contenu, sa forme ou sa présentation n'est autorisée. Les mentions relatives à la source du document et/ou à son auteur doivent être conservées dans leur intégralité.

Le droit d'usage défini par la licence est personnel, non exclusif et non transmissible. Tout autre usage que

ceux prévus par la licence est soumis à autorisation préalable et expresse de l'auteur.

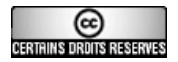

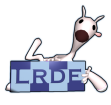

# Table des matières

#### [OpenGL](#page-0-0)

- Didier Verna
- [Généralités](#page-3-0) [Syntaxe](#page-8-0) [États](#page-11-0) [Intégration](#page-13-0) [Animation](#page-15-0) **[Ressources](#page-17-0)**
- **[Généralités](#page-3-0)** 
	- 2 [Syntaxe](#page-8-0)
	- 3 [OpenGL : une machine à états](#page-11-0)
	- 4 [Intégration avec le monde extérieur](#page-13-0)
	- 5 [Animation de scènes](#page-15-0)
	- 6 [Ressources](#page-17-0)

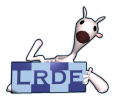

### Interfaces logicielles Différents niveaux d'abstraction

#### [OpenGL](#page-0-0)

Didier Verna

#### [Généralités](#page-3-0)

- [Syntaxe](#page-8-0)
- [États](#page-11-0)
- [Intégration](#page-13-0)
- [Animation](#page-15-0)
- **[Ressources](#page-17-0)**

## **Les problèmes :**

- $\triangleright$  Répondre au besoin de normalisation
- $\blacktriangleright$  Besoins différents selon les applications

## **Les solutions :**

### **Interfaces de programmation :**

- Bas niveau : OpenGL, DirectX (Direct3D). . .
- Plus haut niveau : RenderMan Interface Specification (Pixar), Open Inventor. . .

### ► Langages de description :

- Plus ou moins haut niveau : VRML (Virtual Reality Modelling Language)
- ► Formats spécifiques :
	- 3DSMax...
- <span id="page-3-0"></span>**Remarque :** ne pas confondre spécification et implémentation !

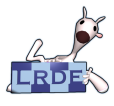

### Qu'est-ce qu'OpenGL ? Définition

[OpenGL](#page-0-0)

Didier Verna

[Généralités](#page-3-0)

[Syntaxe](#page-8-0)

[États](#page-11-0)

- [Intégration](#page-13-0)
- [Animation](#page-15-0)
- **[Ressources](#page-17-0)**

## **Techniquement :**

- ► Interface logicielle pour le matériel sous-jacent
- $\triangleright$  API (Application Programming Interface) 2D ou 3D
- $\triangleright$  Bibliothèque de fonctions (+/-150)

## **Un standard ouvert :**

- $\triangleright$  Maintenu par l'ARB (Architecture Review Board)
- ▶ Mécanisme d'extensions éventuellement incluses dans les versions ultérieures
- $\blacktriangleright$  Évolutif : version 2.0
- ▶ Objectif d'efficacité et d'indépendance vis-à-vis du matériel
- ► Protocole spécifique de transport de requêtes

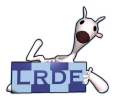

### Qu'est-ce n'est / n'a pas OpenGL ? Anti-définition

[OpenGL](#page-0-0)

Didier Verna

[Généralités](#page-3-0)

[Syntaxe](#page-8-0)

[États](#page-11-0)

- [Intégration](#page-13-0)
- [Animation](#page-15-0)
- **[Ressources](#page-17-0)**

## **OpenGL n'est pas :**

- $\triangleright$  Un langage de programmation
- $\triangleright$  Un langage de description
- $\blacktriangleright$  Une API de haut niveau

### ■ OpenGL n'a pas :

- $\blacktriangleright$  Un système de fenétrage
- $\blacktriangleright$  Un mécanisme d'interaction avec l'utilisateur

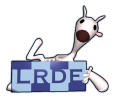

# Rendu infographique

Les 3 composantes de la synthèse d'image

#### [OpenGL](#page-0-0)

Didier Verna

#### [Généralités](#page-3-0)

- [Syntaxe](#page-8-0)
- [États](#page-11-0)
- [Intégration](#page-13-0)
- [Animation](#page-15-0)
- **[Ressources](#page-17-0)**

### **3 composantes au départ. . .**

- ► Géométrie
- $\blacktriangleright$  Apparence
- $\blacktriangleright$  Point de vue

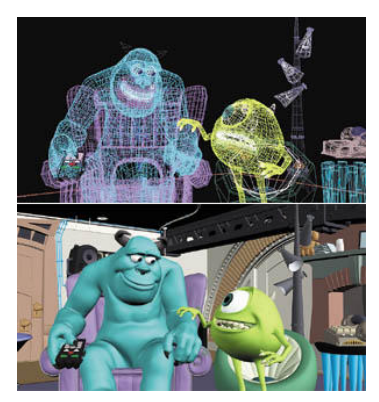

*Monstres et Cie*

**. . . une image (grille de pixels) à la fin.**

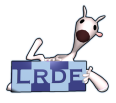

### Qu'est-ce que fait OpenGL ? **Concrètement**

[OpenGL](#page-0-0)

- Didier Verna
- [Généralités](#page-3-0)
- [Syntaxe](#page-8-0)
- [États](#page-11-0)
- [Intégration](#page-13-0)
- [Animation](#page-15-0)
- **[Ressources](#page-17-0)**
- **Géométrie :** Définition d'objets (primitives : points, lignes, polygones), Positionnement spatial (translation, rotation, homothétie. . . )
- **Apparence :** Couleurs explicites, Matériaux / lumières / textures
- **Point de vue :** Volume de projection (orthographique, perspective)
- **Rasterization :** transformation de la scène en pixels à l'écran (Viewport)

Avec différents modes de tracé et d'ombrage, élimination des parties cachées, blending, antialiasing, brouillard. . .

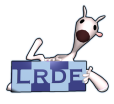

### Un mini programme OpenGL Hello 3D World !

**#include**  $\le$  stuff h

{

#### [OpenGL](#page-0-0)

Didier Verna

#### [Généralités](#page-3-0)

<span id="page-8-0"></span>[Syntaxe](#page-8-0) [États](#page-11-0) [Intégration](#page-13-0) [Animation](#page-15-0) **[Ressources](#page-17-0)** 

```
int main (int argc, char ∗argv[1)
gimme_a_window_please_ok_thanks (); /* call to window system */
 glClearColor (0.0, 0.0, 0.0, 1.0);     /* set clear color to black */<br>glClear (GL_COLOR_BUFFER_BIT);      /* clear the drawing area */<br>glColor3f (1.0, 1.0, 1.0);       /* set drawing color to white */
g lOrtho (-1.0, 1.0, -1.0, 1.0, -1.0, 1.0); /* set orthographic projection */<br>alBegin (GL POLYGON): /* start object description */
                                                       /∗ start obiect description ∗/
   g l V e rt e x 2f ( −0.5 , −0.5 ); /∗ d ef i n e polygon by edges ∗/
  g l V ert e x 2f ( −0.5, 0.5) :
   q V ertex 2f (0.5, 0.5);
   a V ertex 2f (0.5, -0.5);
 }
glEnd ( ) ; /∗ end o b j e ct d e s c r i p t i o n ∗/
                                                      /∗ ensure commands are actually
                                                           executed ∗/
could you now display all this stuff (); /* call to window system */
return 0:
```
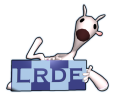

## Caractéristiques syntaxiques de l'interface C Question de génie logiciel

[OpenGL](#page-0-0)

Didier Verna

#### [Généralités](#page-3-0)

- **[Syntaxe](#page-8-0)**
- [États](#page-11-0)
- [Intégration](#page-13-0)
- [Animation](#page-15-0)
- **[Ressources](#page-17-0)**

### **Commandes :**

- ► préfixées par **g**1,
- $\triangleright$  première lettre de chaque mot en majuscule

### **Constantes :**

- ► préfixées par GL
- $\blacktriangleright$  en lettres majuscules

## **Suffixe ANSI C :**

- $\blacktriangleright$  indique le nombre d'arguments
- $\blacktriangleright$  indique leur type
- $\triangleright$  un  $\triangleright$  final indique un pointeur

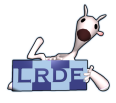

Suffixes ANSI C À langage boîteux. . .

#### [OpenGL](#page-0-0)

Didier Verna

#### [Généralités](#page-3-0)

- [Syntaxe](#page-8-0) [États](#page-11-0)
- [Intégration](#page-13-0)
- [Animation](#page-15-0)
- **[Ressources](#page-17-0)**

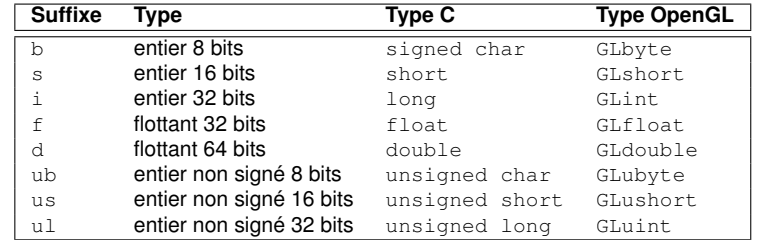

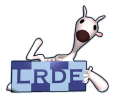

## OpenGL : une machine à états La grande force d'OpenGL

#### [OpenGL](#page-0-0)

Didier Verna

[Généralités](#page-3-0)

[Syntaxe](#page-8-0)

[États](#page-11-0)

[Intégration](#page-13-0)

[Animation](#page-15-0)

**[Ressources](#page-17-0)** 

OpenGL se trouve dans différents *modes* ou *états* valables jusqu'à leur prochain changement (*i.e.* couleur et mode de tracé, projection, acquisition de formes. . . ).

■ États booléens : glEnable(), glDisable()

Requêtes d'état courant : glGetBooleanv(), glGetIntegerv(). . .

**Requêtes spécifiques** :  $q1$ GetLight  $*()$ , glGetError(). . .

<span id="page-11-0"></span>■ Pile d'états : glPushAttrib(), glPopAttrib(), glPushMatrix(), glPopMatrix()

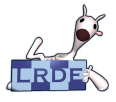

### OpenGL versus Direct 3D Sans commentaire. . .

[OpenGL](#page-0-0)

Didier Verna

[Généralités](#page-3-0)

[Syntaxe](#page-8-0)

[États](#page-11-0)

[Intégration](#page-13-0)

[Animation](#page-15-0)

**[Ressources](#page-17-0)** 

glBegin (GL\_TRIANGLES): g | V e rt e x 3 f (  $0, 0, 0$  ); g | V e rt e x 3 f ( 1, 1, 0);  $q$  *Vertex 3f*  $(2, 0, 0)$ ;  $q$ IEnd ();

 $v =$  & buffer, vertexes  $[0]$ : v−>x = 0; v−>y = 0;  $v \rightarrow z = 0$ :  $v =$  & buffer . vertexes [1];  $v \rightarrow x = 1$ : v−>y = 1;  $v \rightarrow z = 0$ :  $v =$  & buffer . vertexes [2]; v−>x = 2;  $v \rightarrow v = 0$ :  $v \rightarrow z = 0$ :  $c = 8$  b u f f e  $r$  . commands : c−>operation = DRAW TRIANGLE;  $c \rightarrow$ v ertex es  $[0] = 0$ ;  $c \rightarrow$ vertexes [1] = 1:  $c \rightarrow$ vertexes $\overline{21} = 2$ ; IssueExecuteBuffer (buffer):

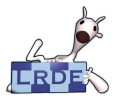

## Intégration OpenGL OpenGL ne s'utilise pas tout seul

[OpenGL](#page-0-0)

Didier Verna

[Généralités](#page-3-0)

[Syntaxe](#page-8-0)

[États](#page-11-0)

[Intégration](#page-13-0)

[Animation](#page-15-0)

**[Ressources](#page-17-0)** 

**CopenGL Utility Library (GLU) :** outils de plus haut niveau (transformation de coordonnées, rendu de sphères, cylindres, disques, NURBS, tesselation. . . )

**Open Inventor :** toolkit orienté objet de plus haut niveau (formes complexes prédéfinies, gestion de l'interaction, import/export vers d'autres formats. . . )

**Intégration aux systèmes de multifenêtrage :** GLX (**glX**) pour X Windows, WGL (**wgl**) pour Windows, PGL (**pgl**) pour IBM OS/2 Presentation Manager

<span id="page-13-0"></span>**GL Utility Toolkit (GLUT) :** couche opaque d'abstraction indépendante des systèmes de multifenêtrage

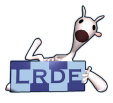

### Widgets X11 / OpenGL et bindings Wrappers autour de GLX et du toolkit graphique correspondant

[OpenGL](#page-0-0)

Didier Verna

[Généralités](#page-3-0)

[Syntaxe](#page-8-0)

[États](#page-11-0)

[Intégration](#page-13-0)

[Animation](#page-15-0)

**[Ressources](#page-17-0)** 

**Xt :** GLwDrawingArea **dans la lib** GLw.

- **Motif :** GLwMDrawingArea **dans la lib** GLw. **Hérite de** XmPrimitive. Offre les callbacks standards Motif / XmDrawingArea
- Gtk+ : GtkGLArea (et GtkGLArea-- pour Gtk--) dans la lib gtkgl. Hérite de GtkDrawingArea.
- **Qt :** OGLWidget (en standard).
- **Tcl/Tk :** Togl.
- **Java** : Canvas du JDK, moulte bindings (jogl...), implémentations de Java 3D (plus proche d'Open Inventor).

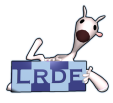

### Problèmes liés à l'animation Pas vraiment du ressort d'OpenGL

[OpenGL](#page-0-0)

Didier Verna

[Généralités](#page-3-0)

[Syntaxe](#page-8-0)

[États](#page-11-0)

[Intégration](#page-13-0)

[Animation](#page-15-0)

<span id="page-15-0"></span>**[Ressources](#page-17-0)** 

## **Caractéristiques :**

- ► Affichage d'une séquence d'images fixes à une fréquence suffisante
- ► Éviter un tracage simultané à l'affichage
- ► Profiter du temps d'affichage pour tracer l'image suivante

### **Mise en œuvre :**

- $\blacktriangleright$  Buffering double
- $\triangleright$  Rendu hors écran (off-screen redering)
- $\triangleright$  Swapping des buffers

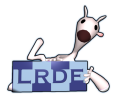

### Solutions techniques Pas vraiment du ressort d'OpenGL

[OpenGL](#page-0-0)

Didier Verna

- [Généralités](#page-3-0)
- [Syntaxe](#page-8-0)
- [États](#page-11-0)
- [Intégration](#page-13-0)
- [Animation](#page-15-0)
- **[Ressources](#page-17-0)**

OpenGL offre le buffering double la plupart du temps (au pire, émulation logicielle), mais pas de mécanisme de swapping (indépendance vis-à-vis du matériel et du système de multifenêtrage) :

# **GLX :**

- ▶ qlXChooseVisual() avec GLX\_DOUBLEBUFFER
- $\blacktriangleright$  glXSwapBuffers()

# **GLUT :**

- ▶ qlutInitDisplayMode() avec GLUT\_DOUBLE
- $\blacktriangleright$  glutSwapBuffers()

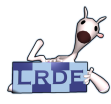

### **Ressources** Liens utiles

#### [OpenGL](#page-0-0)

Didier Verna

- [Généralités](#page-3-0)
- [Syntaxe](#page-8-0)
- [États](#page-11-0)
- **[Intégration](#page-13-0)**
- [Animation](#page-15-0)
- **[Ressources](#page-17-0)**
- [http ://www.sgi.com/Technology/openGL](http://www.sgi.com/Technology/openGL)
- [http ://www.opengl.org](http://www.opengl.org)
- [Le .plan de John Carmack du 23 Décembre 1996](http://www.bluesnews.com/archives/carmack122396.html)
- [The OpenGL Programming Guide 4th Edition](http://www.opengl.org/documentation/red_book_1.0/) ["The Red Book".](http://www.opengl.org/documentation/red_book_1.0/)

Addison-Wesley, ISBN 0-321-17348-1.

■ [The OpenGL Reference Manual 4th Edition](http://www.opengl.org/documentation/blue_book_1.0/) ["The Blue Book".](http://www.opengl.org/documentation/blue_book_1.0/)

Addison-Wesley, ISBN 0-321-17383-X.

<span id="page-17-0"></span>[Google](http://www.google.fr)